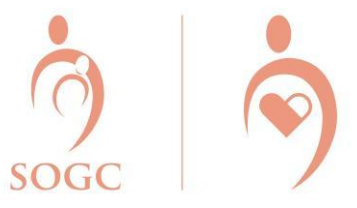

## Formulaires récapitulatifs pour les examinateurs

Un processus complet de revue de mortalité maternelle doit comporter des notes d'une collecte exhaustive qui sont réunies dans un historique de cas aux fins de présentation au comité. Une fois les données et renseignements recueillis, on peut les utiliser pour remplir les formulaires.

Ces modèles sont conçus pour aider les membres du comité à rédiger une description de cas facile à imprimer afin de la présenter au comité.

Les champs avec un astérisque indiquent les renseignements de bases jugés essentiels pour les membres du comité lors de la revue d'un cas. Il faut remplir ces champs si les données sont disponibles. Si certaines données ne sont pas disponibles, il est conseillé de l'indiquer dans la section Note de l'examinateur.

Il faut remplir le formulaire à partir de l'information disponible dans l'ensemble des sources.

Toutes les cases pertinentes doivent être cochées. Si l'espace pour répondre à une question est insuffisant, utiliser l'espace supplémentaire prévu à cet effet à la section 7.

Les dates doivent être indiquées en utilisant le format JJ/MM/AA et les heures, en utilisant le format sur 24 heures (p. ex.:  $18:37$ ).

Des listes (non exhaustives) sont fournies pour référence au cas où des codes ou des exemples seraient nécessaires.

Si vous n'avez pas l'information nécessaire pour répondre à une question, veuillez l'indiquer à la section 7.